- 2. This is the GAME OF LIFE simulation model. The shaded cells are ALIVE. The empty cells contain no life.
  - Show what the GRID will look like after clicking the **GO-ONCE** button.
  - If a cell died that was alive, put an E through it. The E means the cell di Ed that was ALIVE.
  - If a cell was empty and became alive, then <u>SHADE IT IN</u> with your pen or pencil. LIFE was born in an empty cell, so it will now be SHADED.

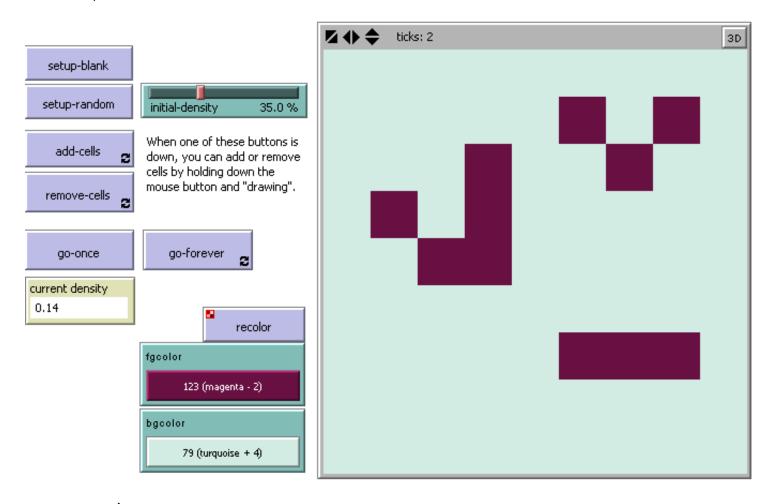

## LIFE GAME/MODEL RULES:

For a space that is 'populated':

Each cell with one or no neighbors dies, as if by loneliness.

Each cell with four or more neighbors dies, as if by overpopulation.

Each cell with two or three neighbors survives.

For a space that is 'empty' or 'unpopulated'

Each cell with three neighbors becomes populated.

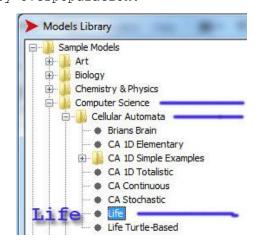